## Y-STR Exercise

Go to https://yhrd.org/search and manually enter the following 12-locus profile with the Y-filer option, building it up one locus at a time:

DYS456: 15; DYS389I: 12; DYS390: 25; DYS389II: 28; DYS458: 16; DYS393: 13; DYS391: 10; DYS635: 22; DYS392: 11; YGATAH4: 11; DYS438: 11; DYS448

i.e. find 12 separate counts in the Worldwide database. Any comments on your results?

## Y-STR Exercise

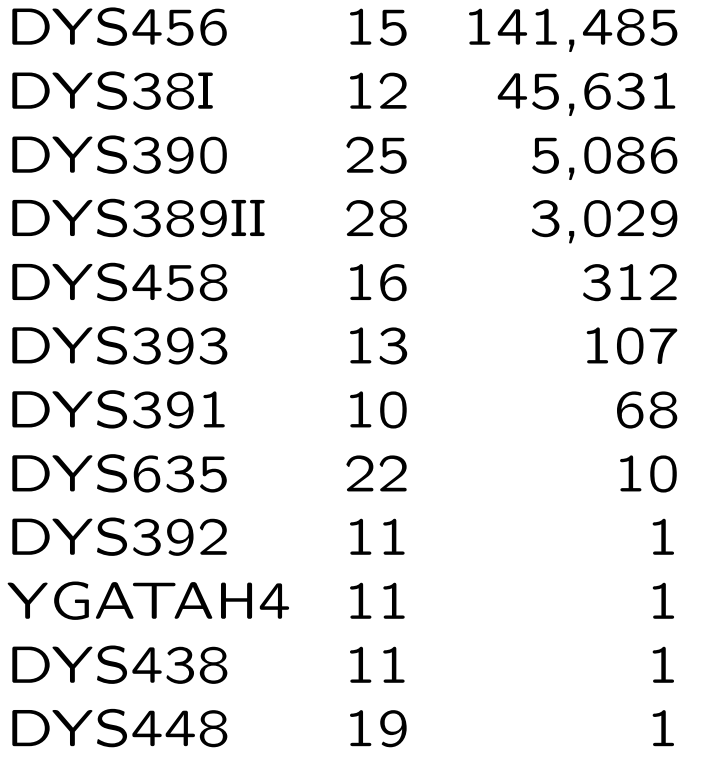